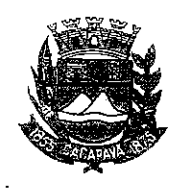

Ofício nº 568/GAB/2020

 $\mathcal{P}^{(1)}$ 

## Município de Caçapava

Estado de São Paulo,

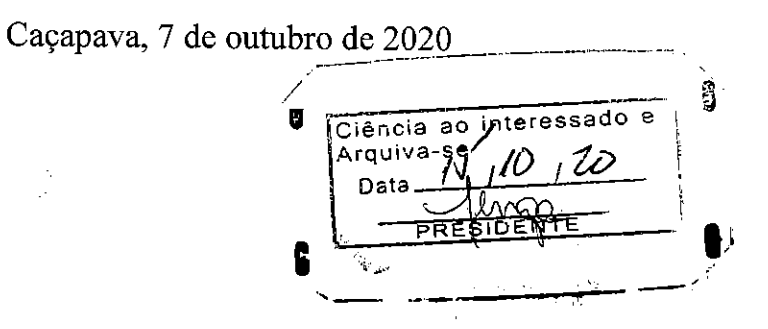

## **Senhora Presidente**

Temos a honra em cumprimentá-la e informar, em atenção ao Requerimento nº 585/2020, de autoria do Vereador Lúcio Mauro Fonseca, que conforme manifestação da Secretaria de Defesa e Mobilidade Urbana, por questões orçamentárias não foi possível a implantação de Atividade Delegada (convênio com a Polícia Militar) neste ano.

Ainda, de acordo com a Secretaria Municipal de Finanças, foi considerada ação na LOA 2021 de Implantação e Manutenção da Atividade Delegada.

Aproveitamos o ensejo para renovar a Vossa Excelência os protestos de consideração e apreço.

**FERNANDO CID DINIZ/BORGES** PREFEITO MUNICIPAL

Câmara Municipal de Caçapava Recebido em: 15/10/220  $O:3$ Нога: Assinatura

Exma. Sra. Elisabete Natali Alvarenga Presidente da Câmara Municipal **NESTA** 

RUA CAPITÃO CARLOS DE MOURA, 243 - FONE - PABX (12) 3654-6600 - FAX (12) 3653-3180 CEP 12.2280-050 C.N.P.J. 45.189.305/0001-21

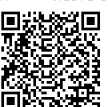

Autenticar documento em http://www.splonline.com.br/camaracacapavaautenticidade com o identificador 320033003300350032003A00540052004100, Documento assinado digitalmente conforme MP nº 2.200-2/2001, que institui a Infra-estrutura de Chaves Públicas Brasileira - ICP -Brasil.  $\bar{1}$  $\pm$